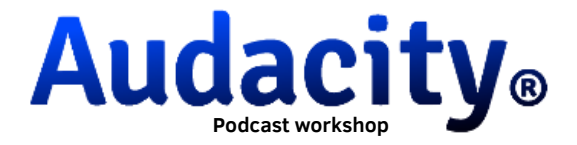

For the realization of the podcast, the following steps must be followed:

1. Students should be divided into **groups of five**, with each group including a visiting student.

2. They will have **five minutes to prepare an interview**, which will be recorded using a mobile phone. It would be advisable for an English teacher to be present to correct errors before the recording.

3. In all groups, each 3rdESO student will ask a question to the invited student. The **questions** are the following:

What did you think about your Erasmus experience? How did you live it?

Can you tell me what impressed you the most in Alcántara and Extremadura?

Define in a single word this academic adventure.

Did you find any difference between spanish and portuguese culture?

4. Once the interview is recorded, the audio will be uploaded to a group member's **email** so that it can be subsequently imported into the **Audacity** application, available on all INFOLAB classroom computers

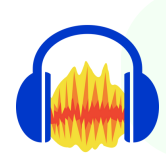

5. In Audacity, students will need to edit the interview, adding a minimum of **two background songs and three sound effects** after the 'intro.'

**NOTE**: Instructions and materials will be provided to students on **Classroom** under the topic **ERASMUS Portugal**. (intro, songs...)"

**List of available songs:** [https://drive.google.com/drive/folders/1lakJcG-aoPl5lxTRtgD-ZpA-](https://drive.google.com/drive/folders/1lakJcG-aoPl5lxTRtgD-ZpA-8C7Z3cAl?usp=drive_link)[8C7Z3cAl?usp=drive\\_link](https://drive.google.com/drive/folders/1lakJcG-aoPl5lxTRtgD-ZpA-8C7Z3cAl?usp=drive_link)

**Royalty- free music:**

[https://drive.google.com/drive/folders/1YR5K\\_shB1ipxbVNvp2Pxlk\\_O8IY-](https://drive.google.com/drive/folders/1YR5K_shB1ipxbVNvp2Pxlk_O8IY-Ste4)[Ste4](https://drive.google.com/drive/folders/1YR5K_shB1ipxbVNvp2Pxlk_O8IY-Ste4)